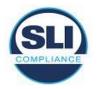

From the Vendor Trace document or declaration, identify all documents that pertain to the System Change Notes. Each submitted (Vol. 1, Sect. 1.1) Technical Data Package document (Vol.2 Sect. 6.6) is reviewed (Vol. 1, Sect. 1.6.2.2).

**Note about revisions:** The first time a review form is completed, the form revision number is 01. As the review process continues, newer versions of vendor documents, or additional documents, will be submitted to close discrepancies. Each time new versions of documents are examined, the review form is saved with a new revision number. Save the form with the new revision (Save As) before you update the document names, versions and/or file names. Enter Reviewer name and date on the new revision.

Applicable TDP Documents table: List each applicable TDP document. Put the Title from inside the document in the first column, along with the version and date. Under "File name," copy the full document file name.

**Trace Table:** Verify whether the vendor correctly documented each applicable VVSG requirement listed in this template. Use the following notations to indicate results:

- **Traced** column: For each positive finding, enter the document number(s) corresponding to the **Applicable TDP Documents** Table below, with the section number(s) in each applicable document where the requirement is fulfilled. (Example: Doc. 2, Sec. 1.2)
- Y, N, NT or NS (Findings) column:
  - "Y" indicates that the document(s) fulfill the requirement.
  - "N" indicates that the document(s) do not fulfill the requirement.
  - "NT" (not tested) indicates requirements that are applicable to the system configuration but outside the scope of this certification review effort (only for a partial or delta cert).
  - "NS" (not supported) indicates requirements that apply to features that are not supported in the configuration being tested (such as paper ballots).

### • Comments column

- Explain "N", "NT" or "NS" findings here.
- o In addition, use the Comments column to enter any comments that would be helpful throughout the project.
- Discrepancies:
  - List discrepancies in red
  - A Documentation discrepancy is written when a VVSG requirement is not fulfilled or is partially fulfilled in the TDP.
  - An Informational discrepancy is written when the issue is outside the scope of the certification; Informational discrepancies are provided to the client but do not preclude certification.
  - Enter the discrepancy number of any discrepancies written (from the separate discrepancy report), with a short description in the Comments column.

| Vendor :       | ES&S        | Reviewer(s): | M. Schirmer, Jon Panek                              |
|----------------|-------------|--------------|-----------------------------------------------------|
| Voting System: | EVS 6.0.2.0 | Review Date: | 9/6/2018, 9/7/2018, 9/10/2018, 9/11/2018, 9/28/2018 |

#### Applicable TDP Documents

| Document Title (from cover pg), version, date | Doc # | File name                                |
|-----------------------------------------------|-------|------------------------------------------|
| TDP Change Report                             | #1    | Documentation Change Report              |
|                                               |       | (ESSYS_6'0'2'0_L_DocChgRpt_TDPRev00to01) |
| TDP Change Report                             | #1-a  | Documentation Change Report              |

#### PCA Doc - System Change Notes Rev02

Template Version 05-08

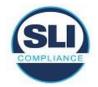

| Document Title (from cover pg), version, date                                      | Doc # | File name                                          |
|------------------------------------------------------------------------------------|-------|----------------------------------------------------|
|                                                                                    |       | (ESSYS_6'0'2'0_L_DocChgRpt_TDPRev01to02)           |
| TDP Change Report                                                                  | #1-b  | Documentation Change Report                        |
|                                                                                    |       | (ESSYS_6'0'2'0_L_DocChgRpt_TDPRev02to03)           |
| System Change Notes Rev 1.2, 9/11/2018                                             | #2    | ESSYS_6'0'2'0_D_CHANGENOTES                        |
| System Change Notes w/QA Test Notes Rev1.1, 9/11/2018                              | #3    | ESSYS_6'0'2'0_D_ChangeNotes_QA                     |
| System Test Plan Rev 1.0, 8/24/2018                                                | #4    | ESSYS_6'0'2'0_D_TESTPLAN                           |
| 2018 Fall General Test Rail 9/11/2018                                              | #5    | 2018 Fall General-TestRail                         |
| Test Cases for Electionware – Results Rev 1.0, 9/6/2018                            | #6    | ESSYS_6'0'2'0_QA_TC_Eware_Results                  |
| Certification Test Cases for the General Election Rev 1.0, 9/10/2018               | #7    | EVS6020_CERT_TC_General                            |
| Certification Test Cases for the Primary Election Rev 1.0, 9/10/2018               | #8    | EVS6020_CERT_TC_Primary                            |
| COTS Product Implementation Plan                                                   | #9    | ESSSYS_6'0'2'0_CM_L_COTSPIP                        |
|                                                                                    |       | ESSYS_6'0'2'0_L_COTSPIP                            |
| VVSG 1.0 Requirements Trace Matrix for TDP Rev 1.0, 8/29/2018                      | #10   | ESSSYS_6'0'2'0_L_RequirementsMatrix_TDP            |
| Voting System Overview Rev 1.4, 9/28/2018                                          | #12   | ESSSYS_6'0'2'0_D_SysOvr                            |
| Approved Parts List: DS450 HW 1.0 Version 1.2, 8/2/2018                            | #13   | Approved Parts List (DS450_1'0_L_APL)              |
| Software Design and Specification - Electionware Rev1.0, 8/28/2018                 | #14   | EWARE 5'0'1'0_SDS                                  |
| SDS Appendices – XML Diagrams                                                      | #15   | EWARE_99'5_D_XML Diagrams_EVS6020                  |
| Verification Procedure: ExpressVote Rev 1.0, 8/24/2018                             | #16   | ESSYS_6'0'2'0_D_VERPROC_EVOTE_HW2'1                |
| Verification Procedures – ExpressVote HW 2.1                                       |       |                                                    |
| Verification Procedure: ExpressVoteXL Rev 1.0, 8/24/2018                           | #17   | ESSYS_6'0'2'0_D_VERPROC_EVOTEXL                    |
| Verification Procedures – ExpressVoteXL HW 1.0                                     |       |                                                    |
| Verification Procedure: DS200 Precinct Scanner and Tabulator Rev1.1, 9/6/2018      | #18   | ESSYS_6'0'2'0_D_VERPROC_DS200                      |
| Verification Procedures – DS200 HW1.3                                              |       |                                                    |
| Verification Procedure: DS450 High-Througput Scanner & Tabulator Rev 1.1, 9/6/2018 | #19   | ESSYS_6'0'2'0_D_VERPROC_DS450                      |
| Verification Procedures – DS450 HW1.0                                              |       |                                                    |
| Verification Procedure: DS850 High-Speed Scanner & Tabulator Rev 1.1, 9/6/2018     | #20   | ESSYS_6'0'2'0_D_VERPROC_DS850                      |
| Verification Procedures – DS850 HW1.0                                              |       |                                                    |
| Validation File List: Electionware– Electionware Rev 1.1, 8/31/2018                | #21   | Static/Dynamic File List (EWARE_5'0_L_ValFileList) |
| Static/Dynamic File List - Electionware                                            |       |                                                    |
| Validation File List: ExpressVote HW2.1 Rev 1.1, 9/6/2018                          | #22   | Static/Dynamic File List (EVOTE_2'4_L_ValFileList) |
| Static/Dynamic File List – ExpressVote HW 2.1                                      |       |                                                    |
| ExpressTouch Operator's Guide Rev 1.11, 8/29/2018                                  | #23   | ETOUCH_1'0'0'0_SOP                                 |
| System Operations Procedures – ExpressTouch                                        |       |                                                    |
| ExpressVote Operator's Guide Rev 1.13, 9/7/2018                                    | #24   | EVOTE_1'5'0'0_SOP_HW1.0                            |
| System Operations Procedures – ExpressVote HW 1.0                                  |       |                                                    |
| ExpressVote Operator's Guide Rev 1.14, 9/7/2018                                    | #25   | EVOTE_1'5'0'0_SOP_HW2.1                            |
| System Operations Procedures – ExpressVote HW 2.1                                  |       |                                                    |
| ExpressVoteXL Operator's Guide Rev 1.13, 9/7/2018                                  | #26   | EVOTEXL_1'0'0'0_SOP                                |

PCA Doc - System Change Notes Rev02

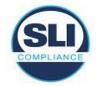

| Document Title (from cover pg), version, date                   | Doc # | File name                      |
|-----------------------------------------------------------------|-------|--------------------------------|
| System Operations Procedures – ExpressVote XL                   |       |                                |
| Electionware Vol 1: Administrator Guide Version 1.0, 8/29/2018  | #27   | EWARE 5'0'1'0_SOP_01Admin      |
| Electionware Administrator's Guide                              |       |                                |
| Electionware Vol. IV: Deliver User Guide Version 1.0, 8/29/2018 | #28   | EWARE_5'0'1'0_SOP_04Deliver    |
| Electionware Deliver: User's Guide                              |       |                                |
| Electionware Vol. V: Results User Guide Version 1.0, 8/29/2018  | #29   | EWARE_5'0'1'0_SOP_05Results    |
| Electionware Results: User's Guide                              |       |                                |
| Electionware Vol. VI: Appendicies Version 1.0, 8/29/2018        | #30   | EWARE_5'0'1'0_SOP_06Appendices |
| Electionware Appendices: User's Guide                           |       |                                |
| ExpressLink Operator's Guide Version 1.3, 3/2/2018              | #31   | ELINK_1'4'0'0_SOP              |
| System Operations Procedures - ExpressLink                      |       |                                |
| Electionware Toolbox User Guide Version 1.2, 8/23/2018          | #32   | EWToolbox_3'4'0'0_SOP          |
| System Operations Procedures – Electionware Toolbox             |       |                                |
| Engineering Change Order Process Rev 1.5, 7/13/2018             | #33   | ESSYS_1'0_P_ECOProcess         |

## Trace Table

| Req #   | VVSG 2005 –<br>Vol. 2 unless otherwise specified                                                                                                    | Traced                                             | Y, N,<br>NT or<br>NS | Comments           |
|---------|----------------------------------------------------------------------------------------------------|----------------------------------------------------|----------------------|--------------------|
| 2       | Technical Data Package                                                                                                    |                                                    |                      |                    |
| 2.1     | Scope                                                                                                    |                                                    |                      |                    |
| 2.1.1   | Content and Format                                                                                                    |                                                    |                      |                    |
| 2.1.1.1 | Required Content for Initial Certification (Indicate "*" if<br>this document does not fall into the identified category of<br>documentation.)                                                                        |                                                    |                      |                    |
| l.      | At minimum, the TDP shall contain the following documentation: System change notes.                                                                                                    | Doc #2, entire document<br>Doc #3, entire document | Y                    |                    |
| 2.1.1.2 | Required Content for System Changes and Re-<br>certification                                                                                                    |                                                    |                      |                    |
|         | For systems seeking re-certification, vendors shall submit<br>System Change Notes as described in Section 2.13, as<br>well as current versions of all documents that have been<br>updated to reflect system changes. | Doc #2, entire document<br>Doc #3, entire document | Y                    |                    |
|         | Vendors may also submit other information relevant to<br>the evaluation of the system, such as test documentation,<br>and records of the system's performance history, failure                                       | Doc #5 - #8, entire document                       | Y                    | Test documentation |

# PCA Doc - System Change Notes Rev02

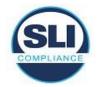

| Req #   | VVSG 2005 –<br>Vol. 2 unless otherwise specified                                                                                                    | Traced                                                                                                    | Y, N,<br>NT or<br>NS | Comments |
|---------|----------------------------------------------------------------------------------------------------|----------------------------------------------------------------------------------------------------|----------------------|----------|
|         | analysis and corrective actions.                                                                                                    |                                                                                                    |                      |          |
| 2.1.1.3 | Format                                                                                                    |                                                                                                    |                      |          |
|         | The requirements for formatting the TDP are general in<br>nature; specific format details are of the vendor's<br>choosing. The TDP shall include a detailed table of<br>contents for the required documents, an abstract of each<br>document and a listing of each of the informational<br>sections and appendices presented. A cross-index shall<br>be provided indicating the portions of the documents that<br>are responsive to documentation requirements for any<br>item presented.                                        | Doc #1, #1a & #1, entire document<br>Doc #2, Table of Contents<br>Doc #3, Table of Contents                                                                                          | Y                    |          |
| 2.1.3   | Protection of Proprietary Information                                                                                                    |                                                                                                    |                      |          |
|         | The vendor shall identify all documents, or portions of<br>documents, containing proprietary information not<br>approved for public release. Any person or test agency<br>receiving proprietary information shall agree to use it<br>solely for the purpose of analyzing and testing the<br>system, and shall agree to refrain from otherwise using<br>the proprietary information or disclosing it to any other<br>person or agency without the prior written consent of the<br>vendor, unless disclosure is legally compelled. | Doc #1, #1a & #1b, NA<br>Doc #2 – 33, Pg. 2 of all documents                                                                                                    | Y                    |          |
| 2.13    | System Change Notes                                                                                                    |                                                                                                    |                      |          |
|         | Vendors submitting modifications for a system that has<br>been tested previously and received national certification<br>shall submit system change notes. These will be used by<br>the accredited test lab to assist in developing and<br>executing the test plan for the modified system.                                                                                                    | Doc #2, entire document<br>Doc #3, entire document                                                                                                    | Y                    |          |
| а.      | The system change notes shall include the following information:<br>Summary description of the nature and scope of the changes, and reasons for each changes;                                                                                                    | Doc #2 & Doc #3, Section 1 – Introduction,<br>Section 1.1 - Scope                                                                                                    | Y                    |          |
| b.      | The system change notes shall include the following<br>information:<br>A listing of the specific changes made, citing the specific<br>system configuration items changed and providing<br>detailed references to the documentation sections<br>changed;                                                                                                    | Doc #2 & #3, Section 2.2.4 – Electionware<br>– listing of specific changes made.<br>Doc #9 - #33 Revision History – detailed<br>references to the documentation sections<br>changed. | Y                    |          |

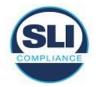

| Req # | VVSG 2005 –<br>Vol. 2 unless otherwise specified                                                                                                    | Traced                                                                                                    | Y, N,<br>NT or<br>NS | Comments                                                                             |
|-------|----------------------------------------------------------------------------------------------------|----------------------------------------------------------------------------------------------------|----------------------|--------------------------------------------------------------------------------------|
| С.    | The system change notes shall include the following<br>information:<br>The specific sections of the documentation that are<br>changed (or completely revised documents, if more<br>suitable to address a large number of changes).           | Doc#2 & Doc #3, Section 1 – Introduction<br>refers to Doc #1 for a list of updated<br>documents and also the Revision History<br>of each updated document.                                                                                                    | Y                    | "See the Revision History of updated documents for details of documentation changes" |
| d.    | The system change notes shall include the following<br>information:<br>Documentation of the test plan and procedures executed<br>by the vendor for testing the individual changes and the<br>system as a whole, and records of test results. | Doc #2 & Doc #3, Section 1 – Introduction<br>refers to Doc #1 & #4<br>Doc #4, entire document – test plan and<br>procedures executed by the vendor for<br>testing the individual changes and the<br>system as a whole<br>Doc #5 - #8, entire document – records of<br>test results. | Y                    |                                                                                      |

End of Document